# *Warehouse Management Process*

- 1. Conduct Cycle Counts (daily)
	- a. Print Cycle Count Sheets
		- $\triangleright$  Inventory Cycle Count
		- $\triangleright$  Print Cycle Count Sheets
		- $\triangleright$  Enter Branch #
		- Enter Printer #
		- $\triangleright$  (C) atalog
	- b. Enter Counts
		- $\triangleright$  Inventory Cycle Count
		- $\triangleright$  Cycle Count Entry
		- $\triangleright$  Tab to enter quantity
		- $\triangleright$  (Y/N) to entering quantity correctly (if prompted)
	- c. Print Cycle Count Discrepancy Sheets
		- $\triangleright$  Inventory Cycle Count
		- $\triangleright$  Cycle Count Discrepancy Sheets
		- $\triangleright$  Enter Branch #
		- Enter Printer #
		- $\triangleright$  (C) atalog
	- d. Enter Counts
		- > Inventory Cycle Count
		- $\triangleright$  Cycle Count Entry
		- $\triangleright$  Tab to enter quantity
		- $\triangleright$  (Y/N) to entering quantity correctly (if prompted)
			- o If you enter (N)o you will have to repeat Step C. & Step D. again
- 2. RGA's & Defectives (daily)
	- a. Check email for RGA requests
	- b. Check transfers & dock for items sent for defectives or RGA's
	- c. Request any RGA's needed
	- d. Remove item from inventory if not already taken out as defective once RGA is obtained
	- e. Send item back to vendor with proper paperwork
	- f. Email all copies of RGA's with carrier info & tracking # to Sharon, Terri & Heather
- 3. Cash Balance Ticket Control (daily)
	- $\triangleright$  End of Day Report- Branches
	- $\triangleright$  Enter Branch # (defaults to 5)
	- $\triangleright$  (P)rint
	- Enter Printer #
	- $\triangleright$  Proceed? (Y)es
	- \*\*\*You will print up to 3 times depending what reports are populated to print\*\*\*
		- o Ticket Changes
		- o Open Transfers to Ship
		- o Open Transfers Requested

#### a. Ticket Changes

o Any item identified as deleted needs to be removed from will call & restocked

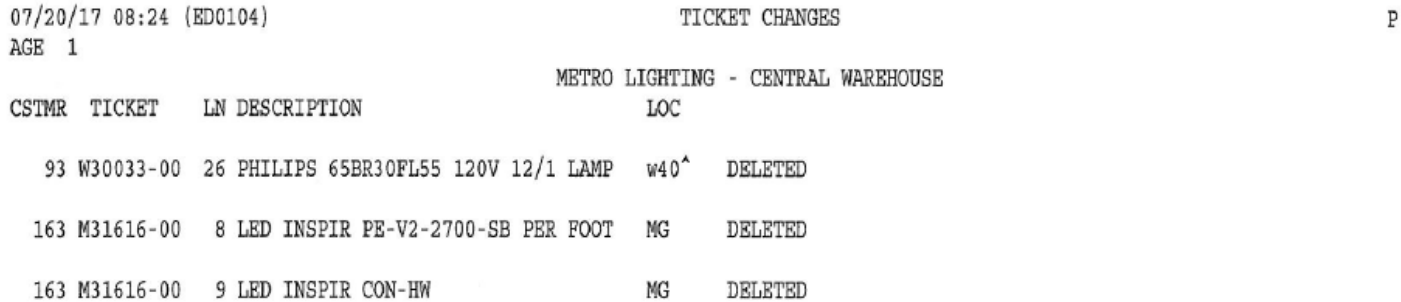

## b. Open Transfers to Ship (to other branches)

#### o Any which were not printed to pull need to be re-printed, pulled & shipped

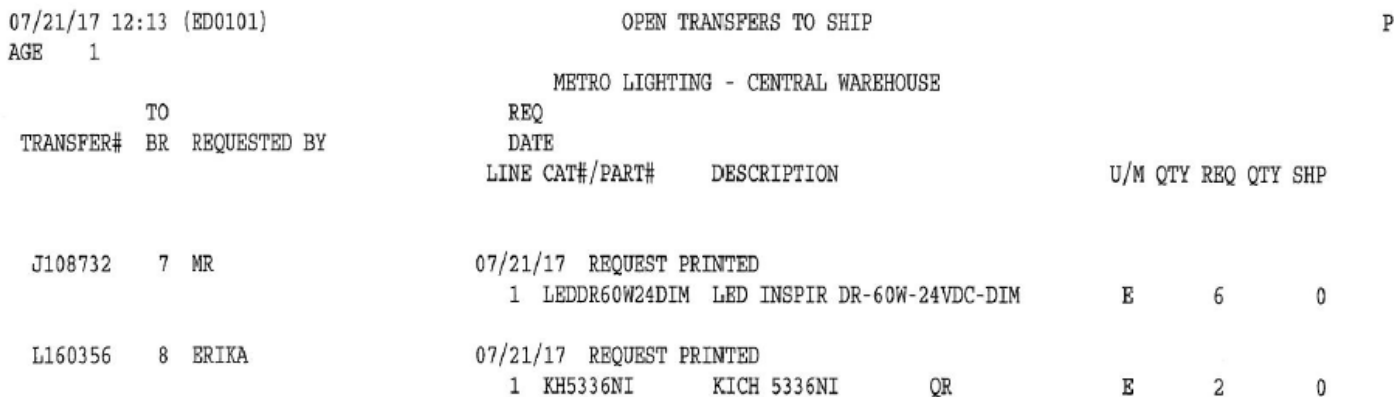

c. Open Transfers Requested (by branch 5)

o Any transfers older than 2 weeks showing "Request Printed" should be received as 0 o Any which show shipped should be located and received

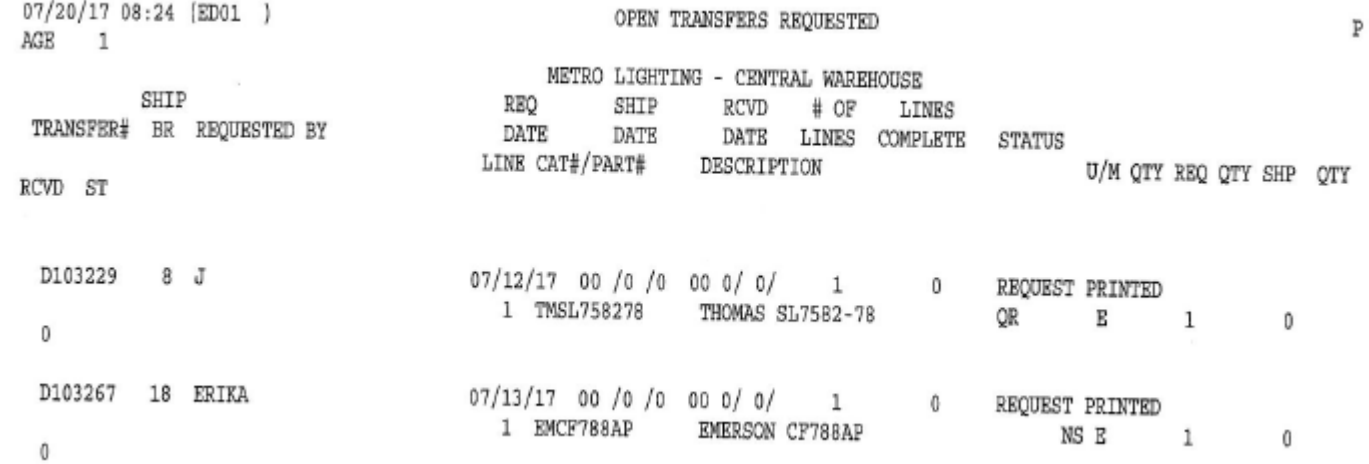

- 4. Full Vendor Cycle Counts (weekly)
	- a. Print Full Vendor Cycle Count Sheets
		- $\triangleright$  Inventory Cycle Count
		- $\triangleright$  By Vendor
		- $\triangleright$  By (B)ranch
		- $\triangleright$  Enter Branch #
		- $\triangleright$  Enter 999999 (to make sure all items in vendor are printed)
		- $\triangleright$  Enter Vendor # (can add multiple)
		- $\triangleright$  (Y)es
		- Enter Printer #
	- b. Print Full Vendor Cycle Count Sheets
		- IS Print Cycle Count Sheets
		- $\triangleright$  Enter Branch #
		- Enter Printer #
		- $\triangleright$  (C) atalog
	- c. Enter Full Vendor Cycle Count Sheets
		- $\triangleright$  IS Cycle Count Entry
		- $\triangleright$  Tab to enter quantity
		- $\triangleright$  (Y/N) to entering quantity correctly (if prompted)
	- d. Print Full Vendor Cycle Count Discrepancies
		- $\triangleright$  IS Print CC Discrepancies
		- $\triangleright$  Enter Branch #
		- Enter Printer #
		- $\triangleright$  (C) atalog
	- e. Re-enter Discrepancies
		- IS Cycle Count Entry
		- $\triangleright$  Tab to enter quantity
		- $\triangleright$  (Y/N) to entering quantity correctly (if prompted)
			- o If you enter (N)o you will have to repeat Step D. & Step E. again
- 5. Will Call Audit (every 2 months)
	- $\triangleright$  Audit Will Call or Staged
	- $\triangleright$  Print Audit for Specific Location
	- $\triangleright$  Enter will call location
	- Enter Printer #
	- \*\*\*Do this for 10-12 will call locations at a time\*\*\*
	- a. If you don't have the items for the ticket & quantity shown, they need to be located
		- o They could be in a different will call from being moved
		- o They could be sitting on the stock shelf
	- b. If you have more than what is on the list, locate the ticket the item is for and find out
		- o If it is in the wrong will call location
		- o If the ticket it shipped (it could have been pulled from stock instead)
		- o It could be relocated on a skid in a whole house will call
			- $\triangleright$  Do not change the will call location for whole house items if it has been moved
			- $\triangleright$  The original will call location is helpful to know if something happens and they need to know where the item was originally located

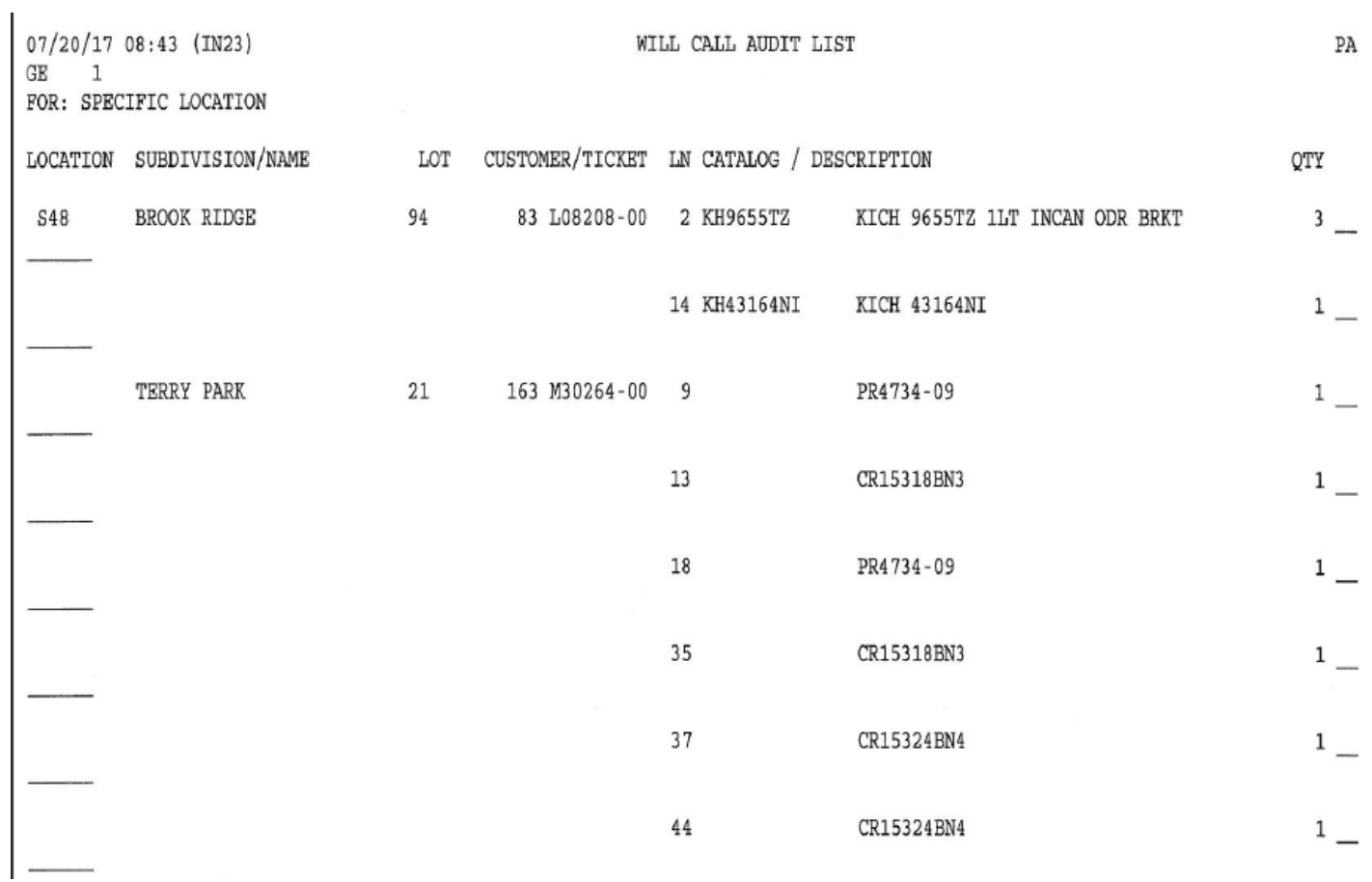

### 6. Put Stock away

a. Always in alpha-numeric

# 7. Troubleshooting

- a. Help locate missing items
- b. Help wherever in any department where help is needed

## 8. Maintain Metro grounds

- a. Weed management
- b. Care for flags